VisualAge Pacbase

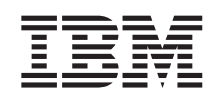

# Technical Support Information VisualAge Pacbase Additional Files Sources of multi-screen managers for targets other than UNIX

*Version 3.0*

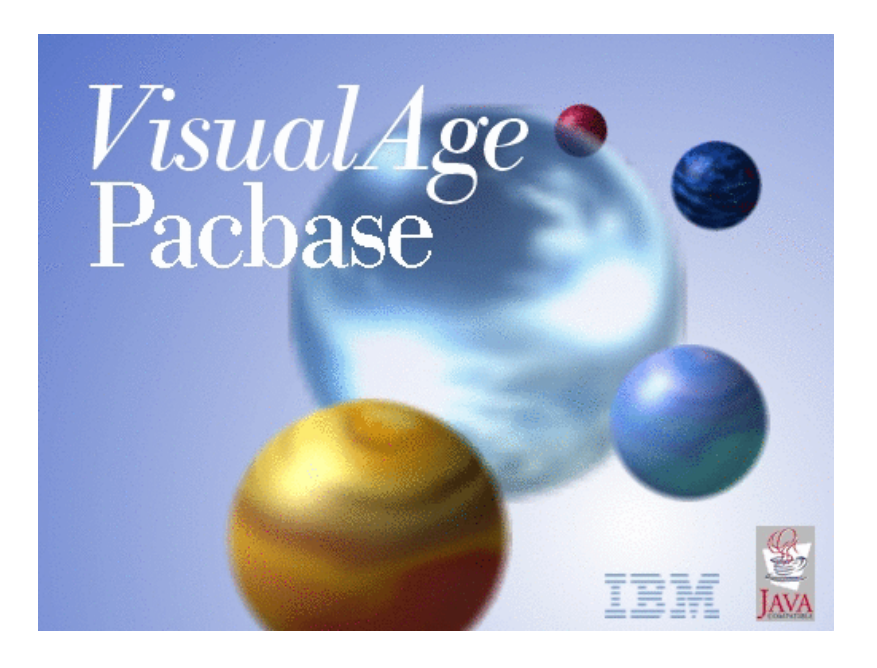

VisualAge Pacbase

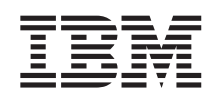

# Technical Support Information VisualAge Pacbase Additional Files Sources of multi-screen managers for targets other than UNIX

*Version 3.0*

#### **Note**

Before using this document, read the general information under ["Notices"](#page-6-0) on page v.

According to your licence agreement, you may consult or download the complete up-to-date collection of the VisualAge Pacbase documentation from the VisualAge Pacbase Support Center at:

http://www.ibm.com/software/awdtools/vapacbase/productinfo.htm

Consult the Catalog section in the Documentation home page to make sure you have the most recent edition of this document.

#### **First Edition (April 2004)**

This edition applies to the following licensed programs: • VisualAge Pacbase Version 3.0

Comments on publications (including document reference number) should be sent electronically through the Support Center Web site at: http://www.ibm.com/software/awdtools/vapacbase/support.htm or to the following postal address:

IBM Paris Laboratory 1, place Jean–Baptiste Clément 93881 Noisy-le-Grand, France.

When you send information to IBM, you grant IBM a nonexclusive right to use or distribute the information in any way it believes appropriate without incurring any obligation to you.

**© Copyright International Business Machines Corporation 1983,2004. All rights reserved.**

US Government Users Restricted Rights – Use, duplication or disclosure restricted by GSA ADP Schedule Contract with IBM Corp.

## **Contents**

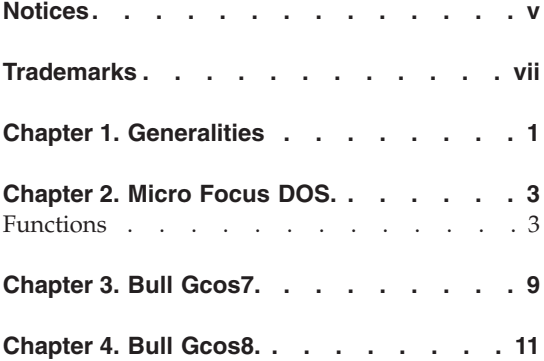

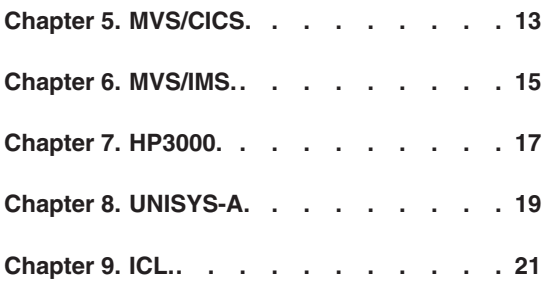

## <span id="page-6-0"></span>**Notices**

References in this publication to IBM products, programs, or services do not imply that IBM intends to make these available in all countries in which IBM operates. Any reference to an IBM product, program, or service is not intended to state or imply that only that IBM product, program, or service may be used. Subject to IBM's valid intellectual property or other legally protectable rights, any functionally equivalent product, program, or service may be used instead of the IBM product, program, or service. The evaluation and verification of operation in conjunction with other products, except those expressly designated by IBM, are the responsibility of the user.

IBM may have patents or pending patent applications covering subject matter in this document. The furnishing of this document does not give you any license to these patents. You can send license inquiries, in writing, to the IBM Director of Licensing, IBM Corporation, North Castle Drive, Armonk NY 10504–1785, U.S.A.

Licensees of this program who wish to have information about it for the purpose of enabling: (i) the exchange of information between independently created programs and other programs (including this one) and (ii) the mutual use of the information which has been exchanged, should contact IBM Paris Laboratory, SMC Department, 1 place J.B.Clément, 93881 Noisy-Le-Grand Cedex. Such information may be available, subject to appropriate terms and conditions, including in some cases, payment of a fee.

IBM may change this publication, the product described herein, or both.

## <span id="page-8-0"></span>**Trademarks**

IBM is a trademark of International Business Machines Corporation, Inc. AIX, AS/400, CICS, CICS/MVS, CICS/VSE, COBOL/2, DB2, IMS, MQSeries, OS/2, PACBASE, RACF, RS/6000, SQL/DS, TeamConnection, and VisualAge are trademarks of International Business Machines Corporation, Inc. in the United States and/or other countries.

Java and all Java-based trademarks and logos are trademarks of Sun Microsystems, Inc. in the United States and/or other countries.

Microsoft, Windows, Windows NT, and the Windows logo are trademarks of Microsoft Corporation in the United States and/or other countries.

UNIX is a registered trademark in the United States and/or other countries licensed exclusively through X/Open Company Limited.

All other company, product, and service names may be trademarks of their respective owners.

## <span id="page-10-0"></span>**Chapter 1. Generalities**

#### Object:

These utilities allow to use the Multi-screens variant, either for the Standard Dialog module, or for the Pacbase Web Connection module.

The ZAR980 program formats the message.

A set of tools is delivered for each generation target:

Bull-Gcos7, Bull-Gcos8, Compaq-VMS, HP3000, IBM-CICS, ICL, IBM-IMS, Microfocus-DOS, Unisys-A series, Microfocus-Unix.

Version:

Available for all versions.

Platforms:

These components are independent of the development platform as they concern the generated applications.

Reference documentation:

Dialog reference manual

Pacbase Web Connection Developer's Guide

PAW Developer's Guide

## <span id="page-12-0"></span>**Chapter 2. Micro Focus DOS.**

#### Components nature:

COBOL sources

List of components:

zarmf1 : source of the ZAR980 cobol program

scrcodif : source of the keyboard management sub-program

scriopar : source of the keyboard management sub-program

scrpeint : source of the keyboard management sub-program

scrsaisi : source of the keyboard management sub-program

Implementation:

Upload the text files on the host.

All these programs must be compiled (in .GNT or .EXE format for MS/DOS) with the following required compilation options:

ASSIGN ″EXTERNAL″

SEQUENTIAL ″LINE″

NOIBMCOMP

#### **Functions**

#### ZAR980 SUB-PROGRAM

This sub-program executes:

- The simulation of a synchronous screen:
	- full page entry (tabulation, cursor management),
	- message transmission using keys (<ENTER>, PF keys).
- Color management, and in particular that of the screen's background.

#### EMULATED FUNCTIONS

#### Transmission:

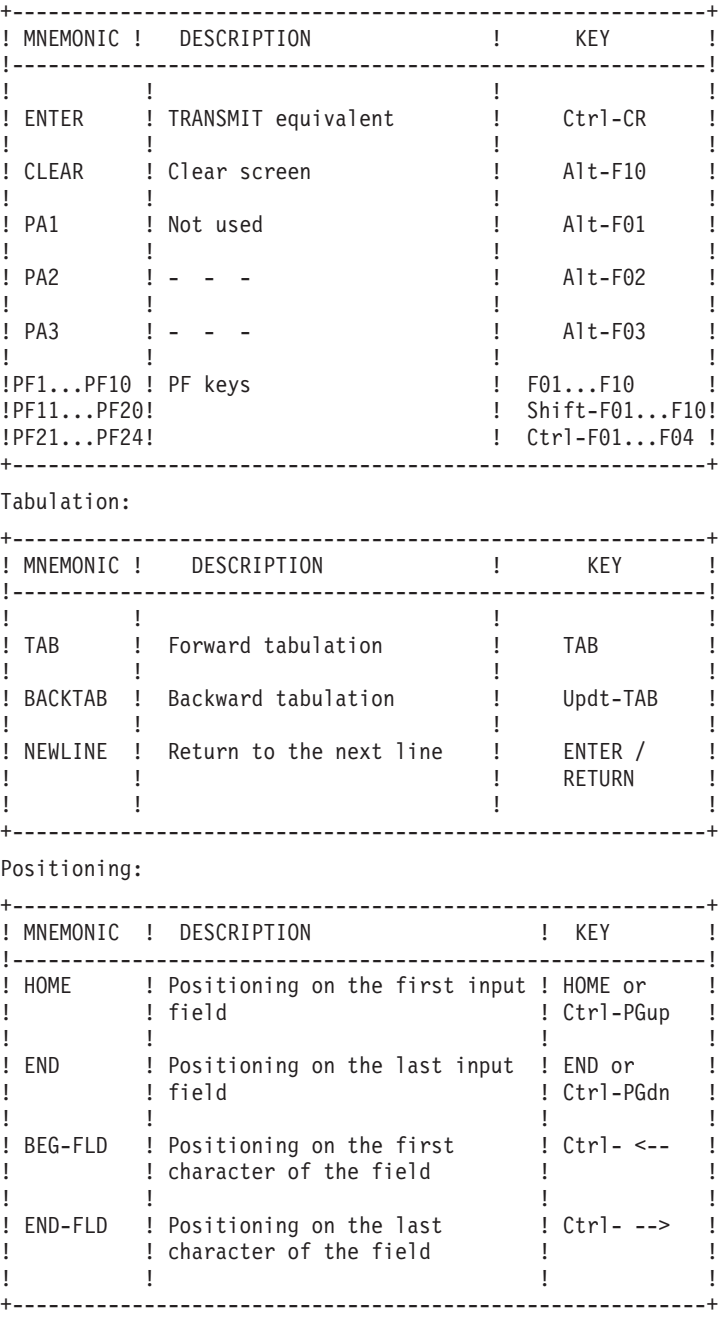

```
Scrolling:
```
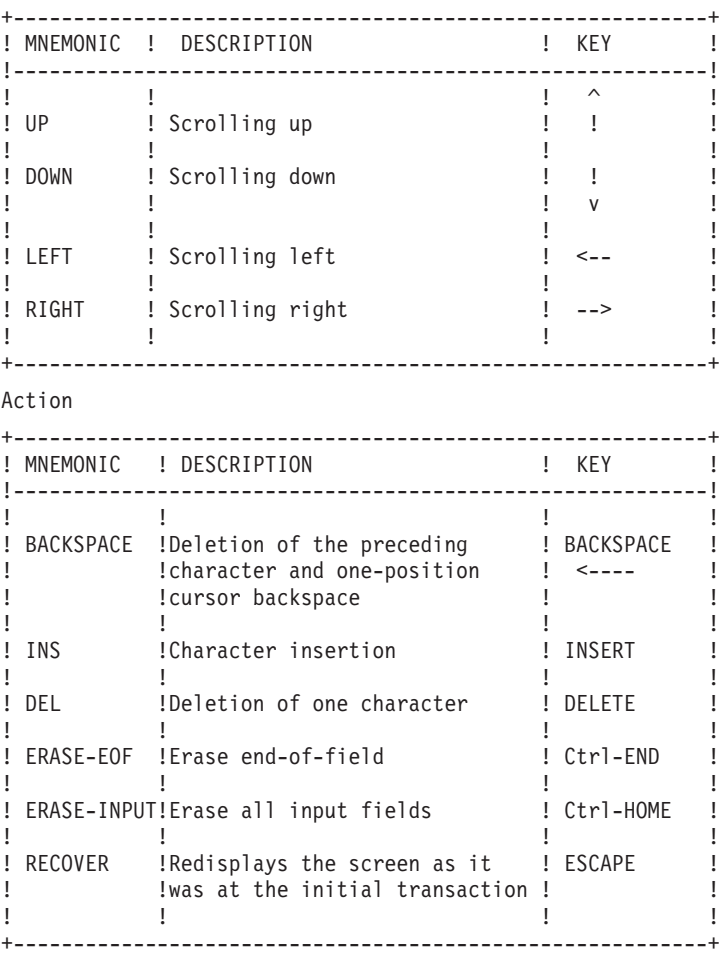

#### COLOR MANAGEMENT

Default values for color management, as well as certain key- board characteristics, can be modified by using a parameter file whose logical name is FPARAM. This sequential file will be read at the beginning of the transaction and default values will be replaced with those found in the file.

A different parameter file may be created for each dialogue.

The structure of this file is as follows:

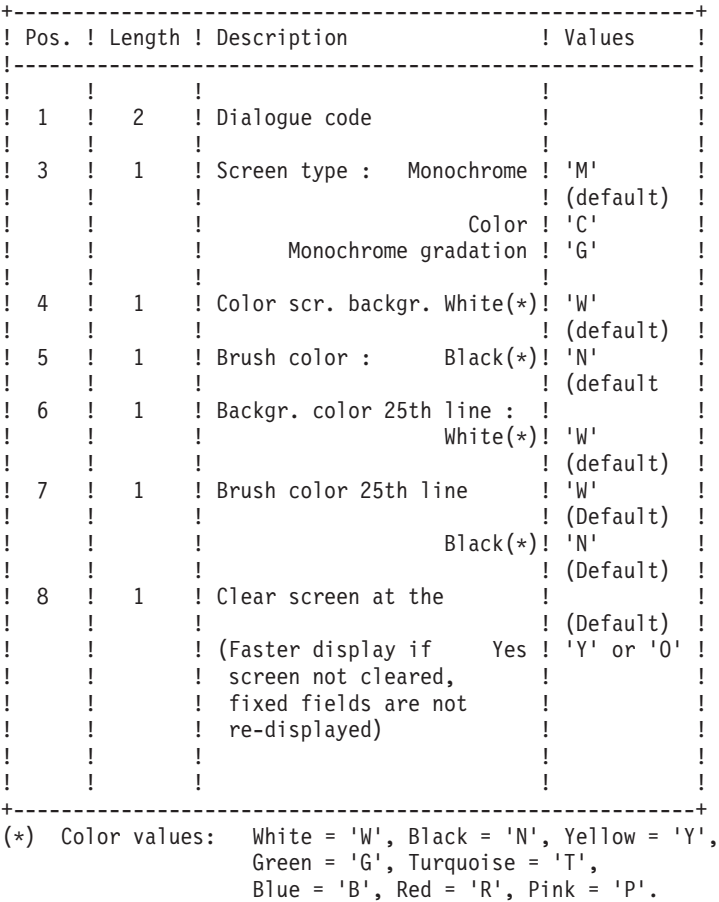

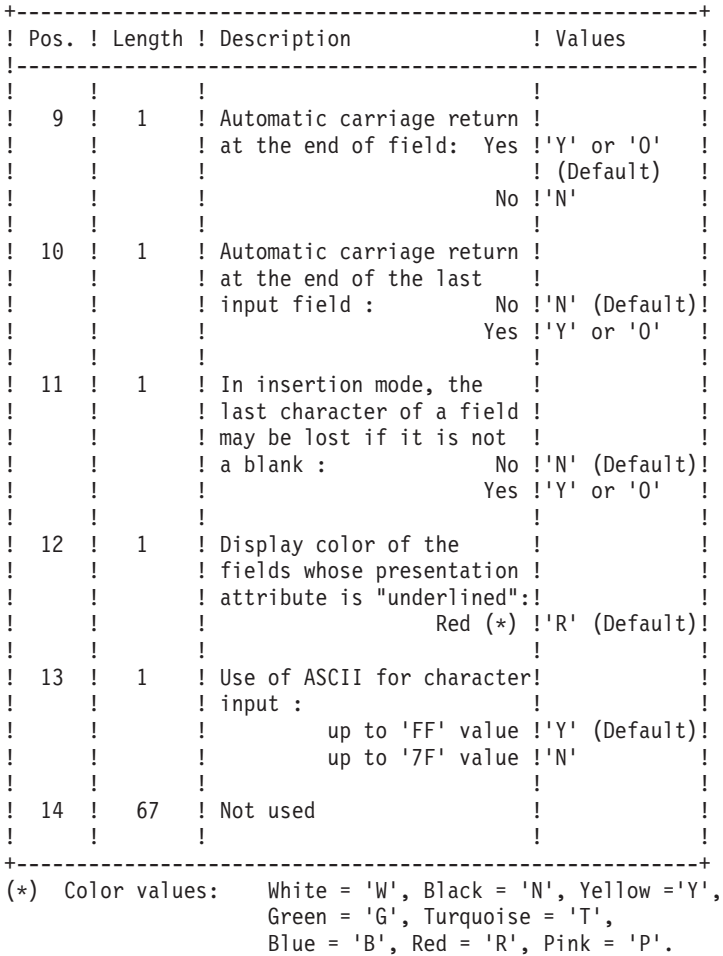

## <span id="page-18-0"></span>**Chapter 3. Bull Gcos7.**

Components nature:

COBOL sources

List of components:

zarg7: source of ZAR980 Cobol program

Webg7: source of ZAR980 Cobol program for PACWEB

Presentation of the multi-screen variant

This language variant allows to obtain a transactional program used by QUESTAR, VIP 7700 and 7800 and, IBM 3270 screens.

This variant does not generate a physical description of the screen, as it is generated by a sub-program from a table containing a logical description of the screen; the standard sub-program is ZAR980.

The sub-program generates a map depending on the indicated screen type.

**NOTE:** A program generated with this variant is not compatible with a program generated with another variant.

#### SCREEN TYPE CODING

The user must fill in the screen type in the -P lines for the first screen of the dialogue; this value is transferred to the following screens via the communication area.

**NOTE:** If the dialogue does not contain a first screen, the field is initialized to zero in all the programs.

## <span id="page-20-0"></span>**Chapter 4. Bull Gcos8.**

Components nature:

COBOL sources

List of components:

zarg8: source of ZAR980 Cobol program

Webg8: source of ZAR980 Cobol program for PACWEB

## <span id="page-22-0"></span>**Chapter 5. MVS/CICS.**

Components nature:

COBOL sources

List of components:

zarcvs: source of MVS and VSE ZAR980 Cobol II program

webcvs: source of ZAR980 Cobol program for PACWEB

Presentation of the multi-screen variant

According to the type of terminal used, a sub-program ensures the formatting of the physical message for the Send and the reformatting of the logical message to be received.

The 'PRCGI' sub-program is provided for 3270-type terminals; the user has to write the 'PRUSER' sub-program for other types of terminals. Branching to one or the other is ensured in the program through the use of a variable.

# <span id="page-24-0"></span>**Chapter 6. MVS/IMS.**

Components nature:

COBOL program source

List of components:

zarims: source of ZAR980 Cobol program

# <span id="page-26-0"></span>**Chapter 7. HP3000.**

Components nature:

COBOL sources

List of components:

hpform: source of ZAR980 Cobol program

# <span id="page-28-0"></span>**Chapter 8. UNISYS-A.**

Components nature:

COBOL sources

List of components:

zarbur: source of ZAR980 Cobol program

# <span id="page-30-0"></span>**Chapter 9. ICL.**

Components nature:

COBOL sources

List of components:

zaricl: source of ZAR980 Cobol program

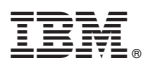

Part Number: DUSRC300011A - 6599

Printed in USA